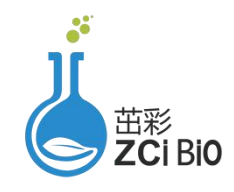

# 上海茁彩生物科技有限公司

Shanghai zcibio technology Co., Ltd.

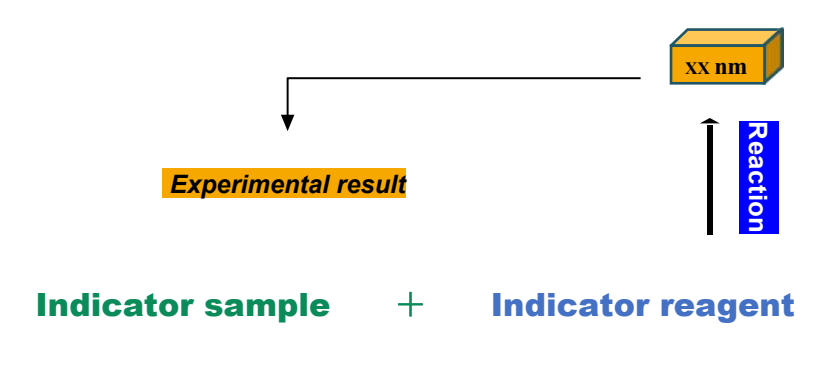

生化检测原理示意图

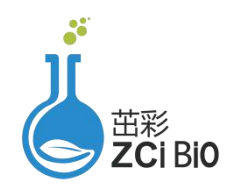

货号:ZC-S0714 规格:50管/24样

# β-木糖苷酶检测试剂盒说明书

可见分光光度法

正式测定前务必取2-3个预期差异较大的样本做预测定

产品内容:

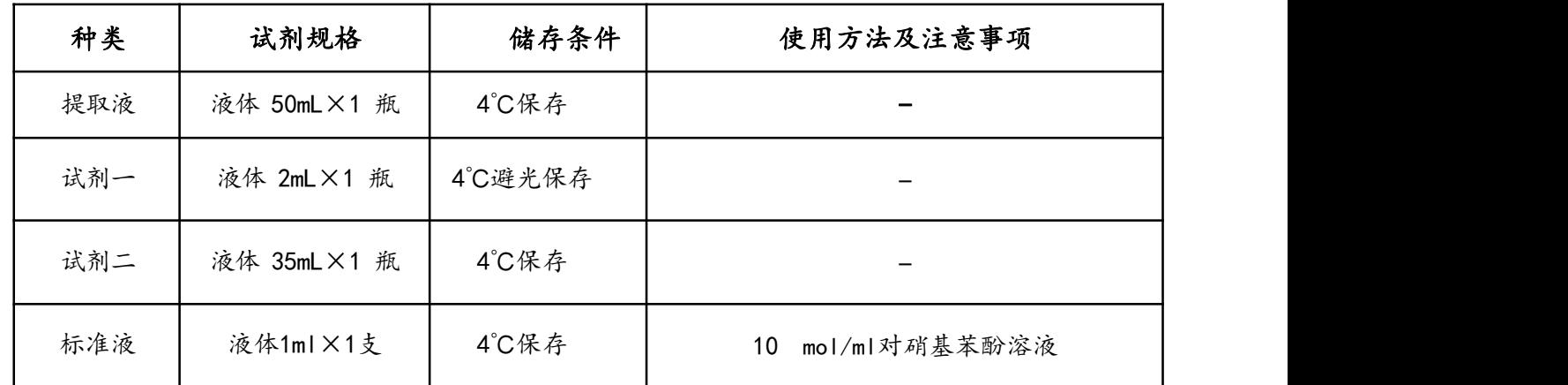

## 产品说明:

β-木糖苷酶(EC3.2.1.37)存在于植物、细菌和真菌等生物体,是催化木聚糖类半纤维素降解的 关键酶,产物木糖可作为碳源应用于微生物发酵。另外,β-木糖苷酶还可以作为生物漂白剂应用于 造纸工业,比传统的漂白法环保,具有广泛的应用价值。

β-木糖苷酶催化对硝基苯酚-β-D-木糖苷产生对硝基苯酚,对硝基苯酚在 405nm 处有特征吸收 峰, 测定 405nm 光吸收增加速率,可计算β-木糖苷酶活性。

## 自备实验用品及仪器

天平、低温离心机、可见分光光度计、1 mL 玻璃比色皿和蒸馏水。

## 操作步骤:

#### 一、粗酶液提取

- 1 植物样本: 称取约 0.1g 样品, 加 1.0 mL 提取液充分冰浴匀浆, 然后 12000rpm, 4℃, 离心 20min, 弃沉淀, 取 20 μL 上清测定蛋白含量, 剩余上清作为待测酶液。
- 2 细菌、真菌样本:收集约 500 万个细胞,加入 1.0 mL 提取液,超声波破碎(冰浴,功率 300w, 超声 3 秒, 间隔 7 秒, 总时间 3min);然后 10000rpm, 4℃, 离心 10min, 弃沉淀, 取 20μL 上清测定蛋白含量,剩余上清置于冰上待测。
- 3. 标准液的处理:用试剂二将标准液稀释至 0.2、0.1、0.05、0.025、0.0125、0.00625、0 mol/ml。

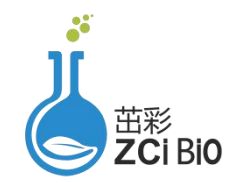

二、测定操作表

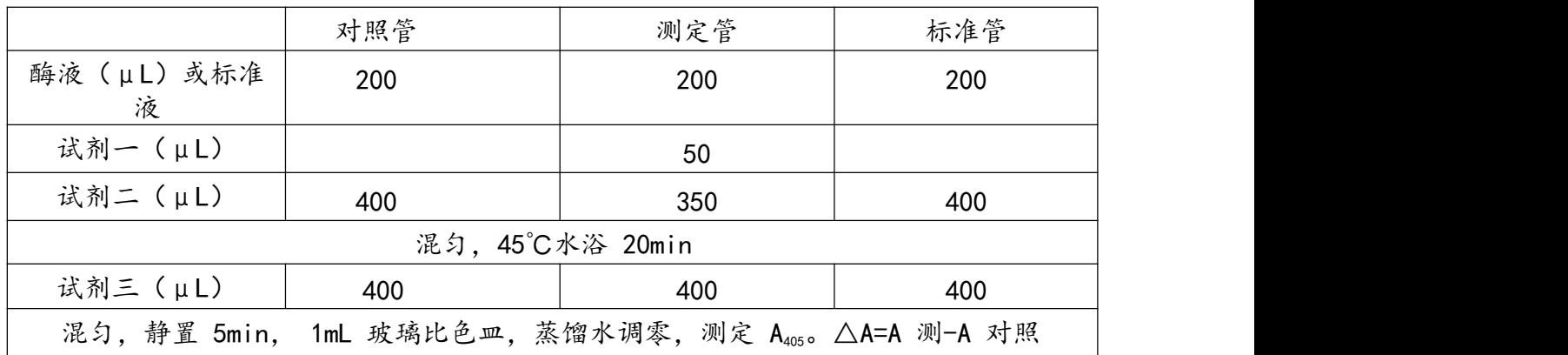

## β-木糖苷酶活性计算公式

根据标准管的吸光度(x)和浓度(y, mol/ml)建立标准曲线,将△A带入标准曲线中,计算 样品生成的产物量( mol/ml)。

## 1、按蛋白含量计算

酶活定义:45℃,pH7.4 时,每毫克蛋白质 1min 内催化产生 1μmol 对硝基苯酚的酶量为一个酶活 单位。 インディー アンディー しんしゃく しゅうかん しゅうかい

β-木糖苷酶活性( mol/min / mg prot)=(y×V 反总)÷(V 样×Cpr)÷T=0.25×y÷Cpr

## 2、按样本质量计算:

酶活定义:45℃,pH7.4 时,每克样品 1min 内催化产生 1μmol 对硝基苯酚的酶量为一个酶活单位。 β-木糖苷酶活性( mol/min /g)=(y×V 反总)÷(W×V 样÷V 样总)÷T=0.25×y ÷W

### **3.** 按细胞数量计算:

酶活定义:45℃,pH7.4 时,每 104 个细胞 1min 内催化产生 1μmol 对硝基苯酚的酶量为一个酶活 单位。 インディー アンディー しんしゃく しゅうかん しゅうかい

β-木糖苷酶活性( mol/min /10<sup>4</sup>cell)=(y×V 反总)÷(500×V 样÷V 样总)÷T=0.0005×y

Cpr:样本蛋白质浓度,mg/mL;V 反总:反应体系总体积,1mL;V 样:加入反应体系中样本 体积, 0.2mL; V 样总: 加入提取液体积, 1mL; W: 样本质量, g; 500: 细胞或细菌总数, 500 万; T:反应时间,20min。

## 注意事项:

- 1、 吸光度变化应该控制在 0.05-0.6 之间。否则加大样品量或稀释样品,注意计算公式中参与计 算的稀释倍数要相应改变。
- 2、 样品蛋白质含量需要另外测定,可选用考马斯亮蓝法蛋白含量测定试剂盒进行测定。